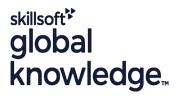

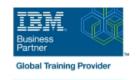

# **Mastering IBM AIX: Implementation and Administration**

Duration: 5 Days Course Code: AN12G Version: 7.3 Delivery Method: Virtual Learning

## Overview:

Learn to install, customize, and administer the AIX operating system in a multiuser IBM Power server partitioned environment. The course is based on AIX 7.3 running on a IBM Power server managed by Hardware Management Console and provides practical discussions that are appropriate to earlier AIX releases.

Virtual Learning

This interactive training can be taken from any location, your office or home and is delivered by a trainer. This training does not have any delegates in the class with the instructor, since all delegates are virtually connected. Virtual delegates do not travel to this course, Global Knowledge will send you all the information needed before the start of the course and you can test the logins.

# **Target Audience:**

This intermediate course is intended for system administrators or anyone implementing and managing an AIX operating system in a multiuser Power partitioned environment.

# Objectives:

- Install the AIX operating system, filesets, and RedHat Package Manager (RPM) packages
- Perform system startup and shutdown
- Discuss and use system management tools such as System
- Management Interface Tool (SMIT)
- Manage physical and logical devices
- Discuss the purpose of the logical volume manager

- Perform logical volume and file system management
- Create and manage user and group accounts
- Perform and restore system backups
- Utilize administrative subsystems, including cron to schedule system tasks, and security to implement customized access of files and directories
- Configure TCP/IP networking
- Configure and conduct Live Updates on a running AIX LPAR

## Prerequisites:

You should already be able to:

- Log in to an AIX system and set a user password
- Execute basic AIX commands
- Manage files and directories
- Use the vi editor
- Use redirection, pipes, and tees
- Use the utilities find and grep
- Use the command and variable substitution
- Set and change Korn shell variables
- Write simple shell scripts

These skills can be acquired by attending *AIX Basics* (*AN10D1DG*)**or** through equivalent AIX **or** UNIX knowledge. Also, it would be helpful (but not mandatory) if students were familiar with partitioning concepts **and** technology taught in *Power Systems* for AIX I: LPAR Configuration and Planning (AN11G).

## Content:

# Dav 1

- Welcome
- Unit 1: AIX system management tools
- Exercise 1: Using SMIT
- Unit 2: Device Management
- Exercise 2: Device management
- Unit 3: The Logical Volume Manager
- Exercise 3: The Logical Volume Manager

## Day 2

- Unit 4: File system management
- Exercise 4: File system management
- Unit 5: Paging space
- Exercise 5: Paging space
- Unit 6: User administration

## Day 3

- Exercise 6: User administration
- Unit 7: Scheduling
- Exercise 7: Scheduling
- Unit 8: Backup and recovery
- Exercise 8: Backup and recovery

#### Day 4

- Unit 9: Startup and shutdown
- Exercise 9: Startup and shutdown
- Unit 10: AIX and software installation
- Exercise 10: AIX and software installation

## Day 5

- Unit 11: AIX installation options
- Exercise 11: AIX installation options
- Unit 12: TCP/IP implementation
- Exercise 12: TCP/IP implementation

## **Further Information:**

For More information, or to book your course, please call us on 00 20 (0) 2 2269 1982 or 16142

training@globalknowledge.com.eg

www.globalknowledge.com/en-eg/

Global Knowledge, 16 Moustafa Refaat St. Block 1137, Sheraton Buildings, Heliopolis, Cairo